## Инструкция по безопасному использованию сети Интернет

- 1. Установите антивирусные программы
- 2. Используйте сложные логины и пароли
- <mark>3</mark>. Разлогинивайтесь на чужих устройствах
- 4. Проверяйте безопасность соединений
- 5. Будьте внимательны к соединениям Wi-Fi
- 6. Организуйте безопасный режим
- 7. Создайте две почты для работы и личную
- 8. Не передавайте конфиденциальные сведения
- 9. Не храните сканы документов в почте
- 10. Ограничьте информацию о себе в интернете
- 11. Не открывайте подозрительные письма
- 12. Не переходите по подозрительным ссылкам
- 13. Не отправляйте предварительные SMS
- 14. Не устанавливайте сомнительные приложения
- 15. Будьте аккуратны в интернете с незнакомцами
- 16. И со знакомыми будьте аккуратнее
- 17. Блокируйте подозрительных пользователей
- 18. Будьте осторожны с бесплатными предложениями
- 19. Создайте отдельную карту для платежей в интернете
- 20. Постарайтесь ничего не покупать в социальных сетях

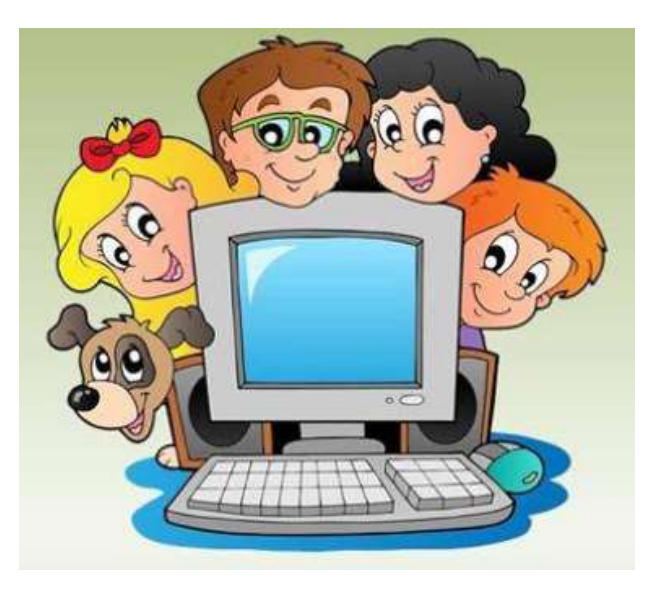